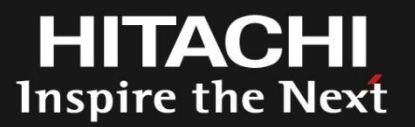

## SCSI Device Naming

LinuxCon Japan 2011/06/01

Yokohama Research Laboratory Linux Technology Center

Nao Nishijima

© Hitachi, Ltd. 2011. All rights reserved.

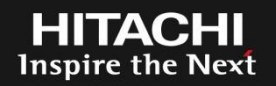

Introducing preferred name for user operations

This presentation will show the following

- What is the SCSI device name?
- Issues of udev's persistent device names
- Introducing two suggestions to solve those issues
- Remaining issues and those solutions
- **Conclusion**

The SCSI device name identifies each SCSI device

- Kernel assigns a name to a device (e.g. sda)
- The name is used by device file name
- Applications can use these device files to access the device

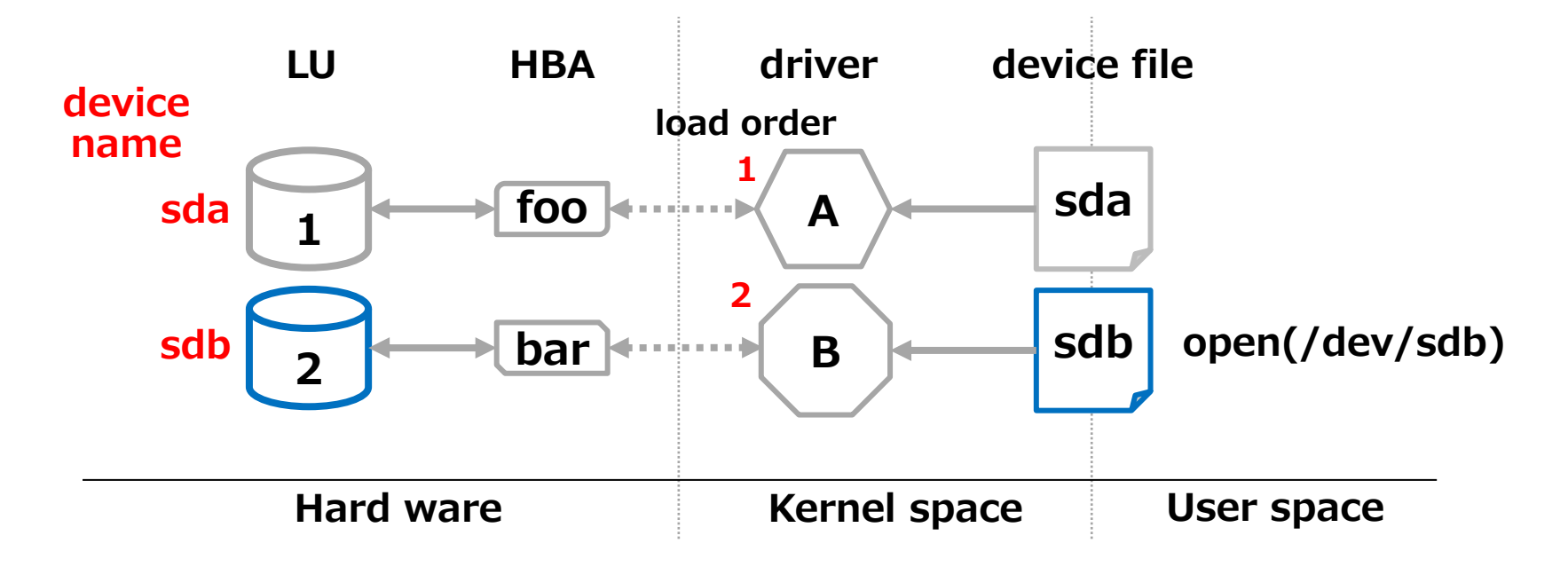

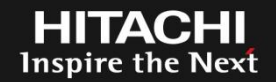

Device names depend on enumeration of devices

- Device driver loading
- Device scanning (usually from small bus number)

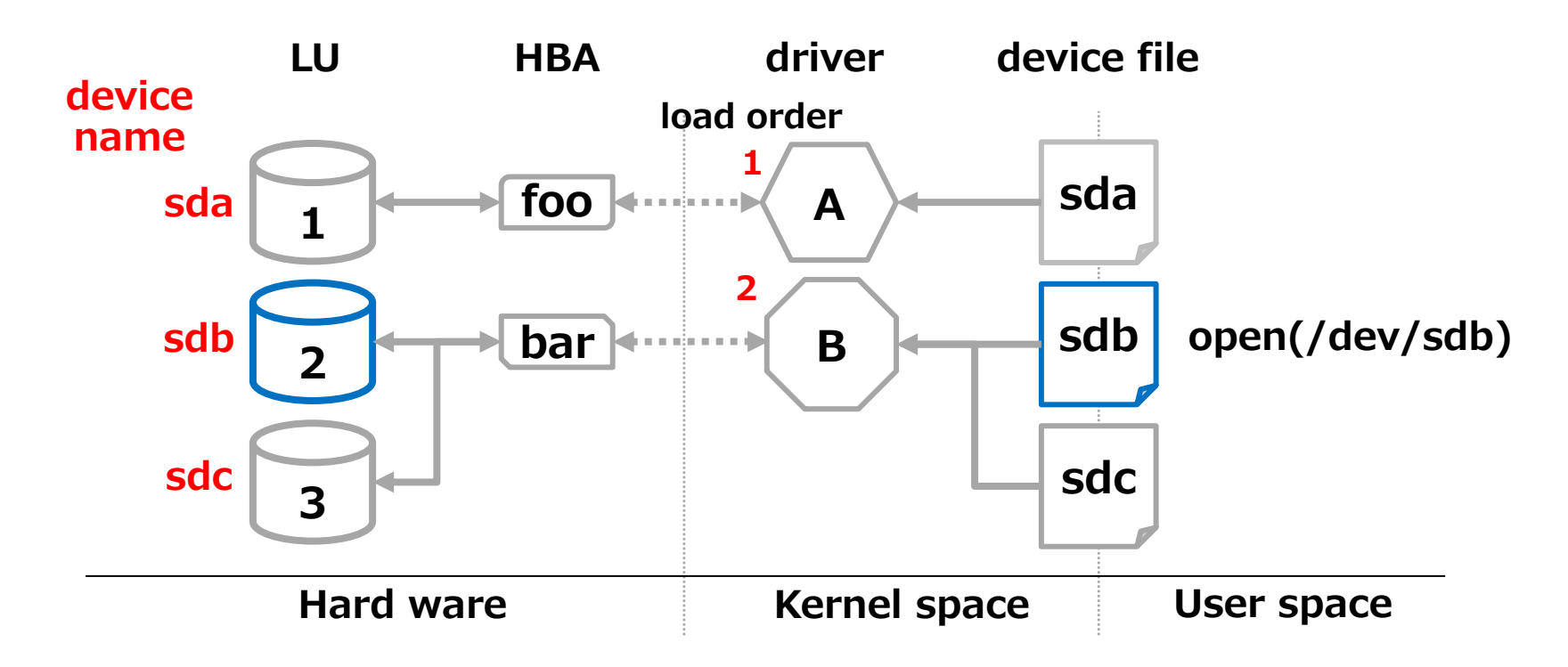

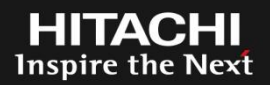

- E.g.) Changing the order of driver loading
	- Udev processes load drivers asynchronously.

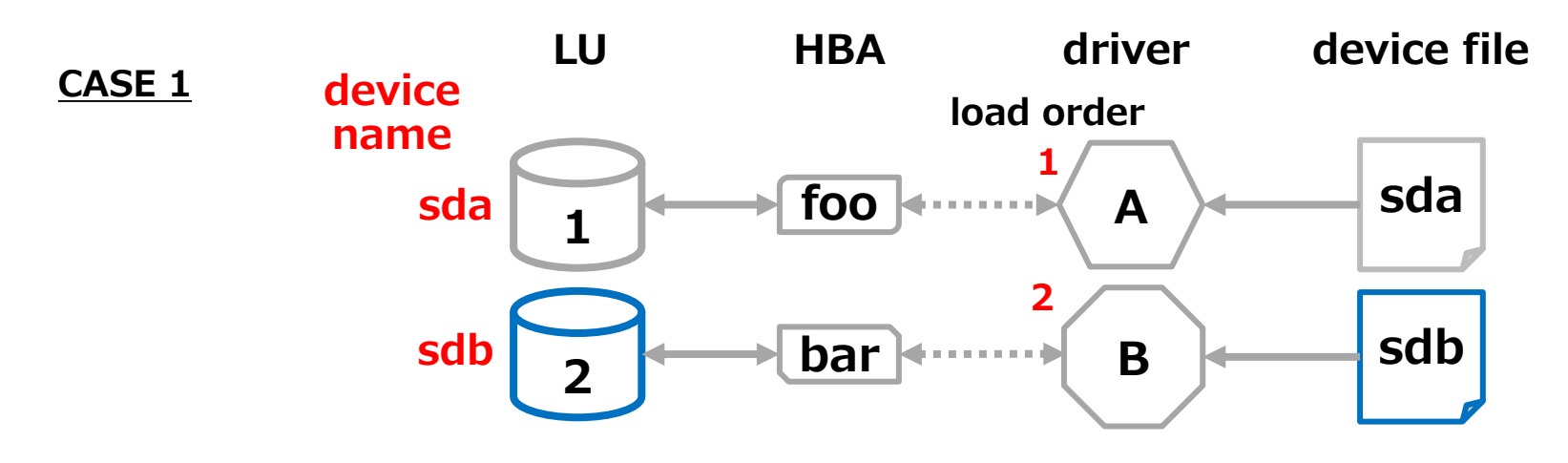

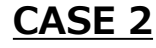

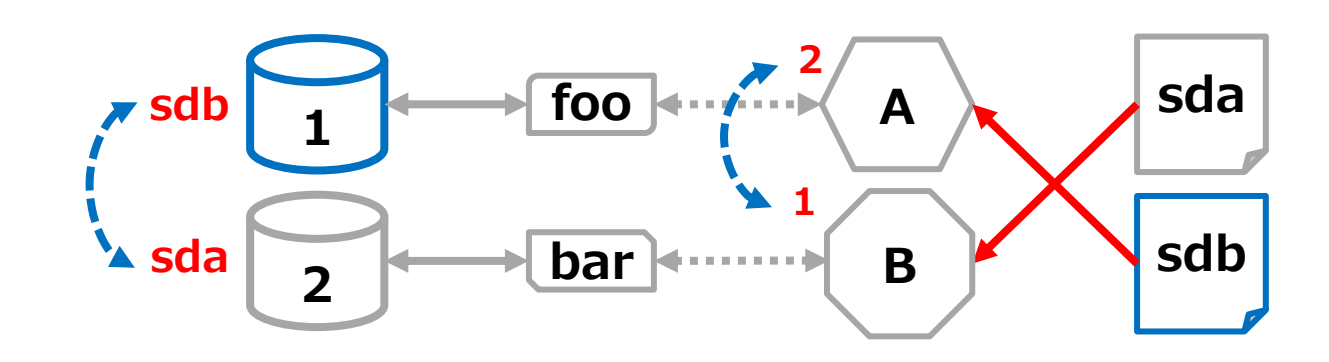

### When swapping happens --

- Kernel may fail to mount root device
- You mount device to incorrect place since fstab is broken
- Application may write a data to incorrect device
- Commands(e.g. iostat) may show different device
	- The device name does not always point at the same device

Udev

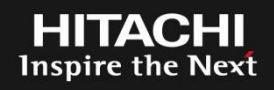

We use persistent device name with symbolic links

- Udev makes symbolic links as persistent alias
	- Symbolic links identify a device by device's id (uuid, path, serial)
	- Symbolic links point at device file witch has correct device's id
	- we can access the same device anytime via persistent device name

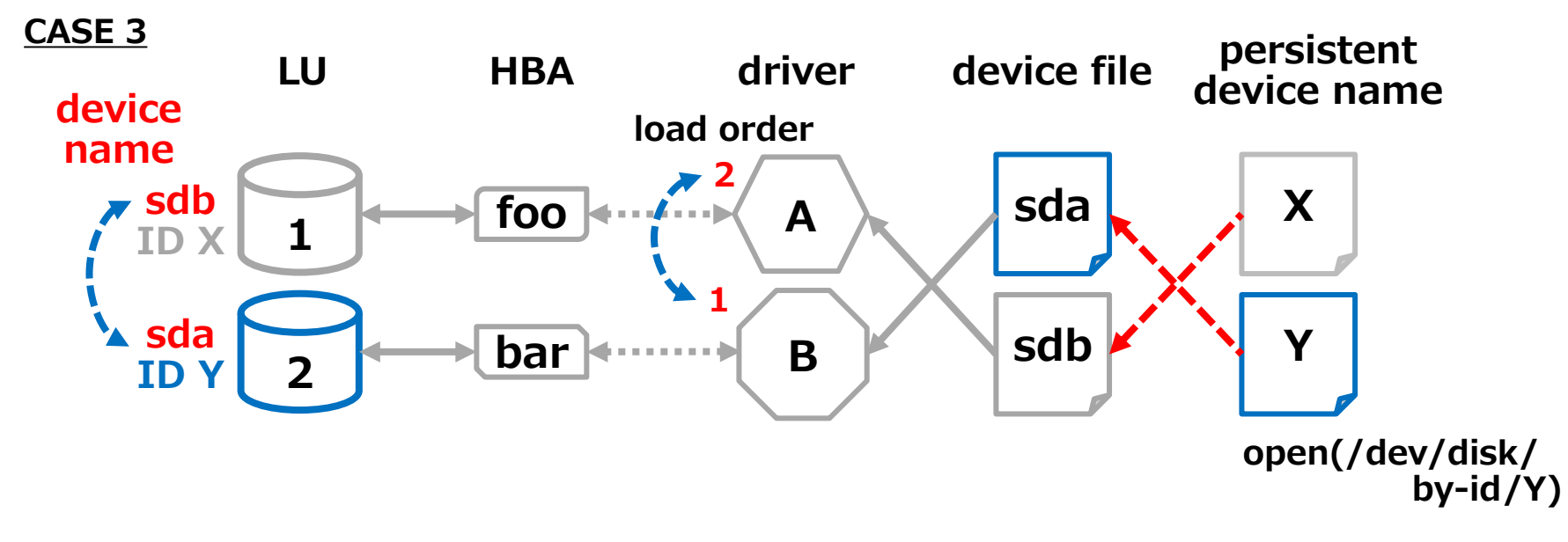

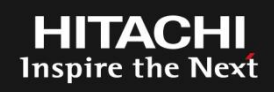

### Udev's solution can solve some issues

- Kernel may fail to mount root device
	- Currently, we use persistent device name for identifying devices
- You mount device to incorrect place since fstab is broken
	- Currently, we use persistent device name!
- Application may write a data to incorrect device
	- We can use persistent device name

### However, udev's solution can not solve this issue

• Commands(e.g. iostat) may show different device

## We still see device names in those component

- 1. The kernel messages
- 2. The procfs
- 3. Command arguments
- 4. Command messages

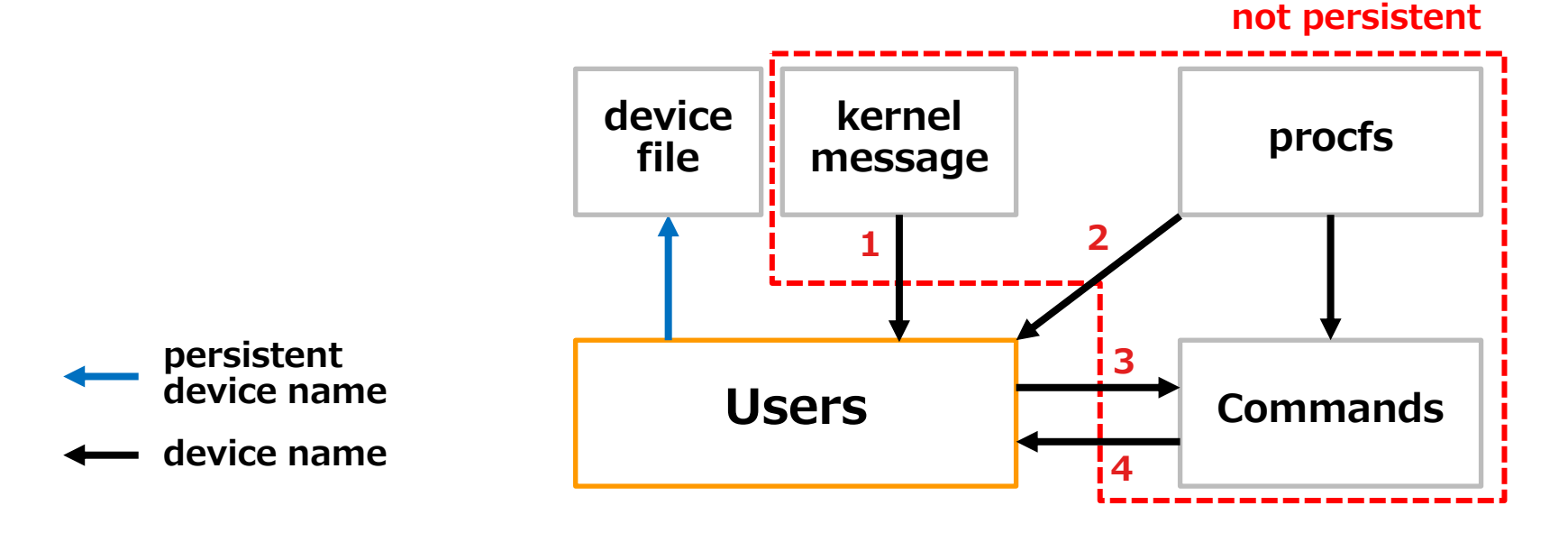

Inspire the **N** 

HITA( **Inspire the Next** 

The persistent device name doesn't appear in the kernel messages

- The kernel notifies errors via kernel messages
- It is hard for users to know which disk has the errors!
	- Users recognize physical disks by persistent device name
	- Persistent device name source can be changed for each boot

```
# dmesg
…
EXT4-fs (sda3): re-mounted. Opts: (null)
EXT3-fs: barriers not enabled
kjournald starting. Commit interval 5 seconds
EXT3-fs (sda6): using internal journal
EXT3-fs (sda6): mounted filesystem with ordered data mode
EXT3-fs: barriers not enabled
kjournald starting. Commit interval 5 seconds
EXT3-fs (sda1): using internal journal
```
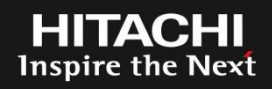

The persistent device name doesn't appear in the procfs

- /proc/{partitions, diskstats} shows device names
- There is no persistent device names

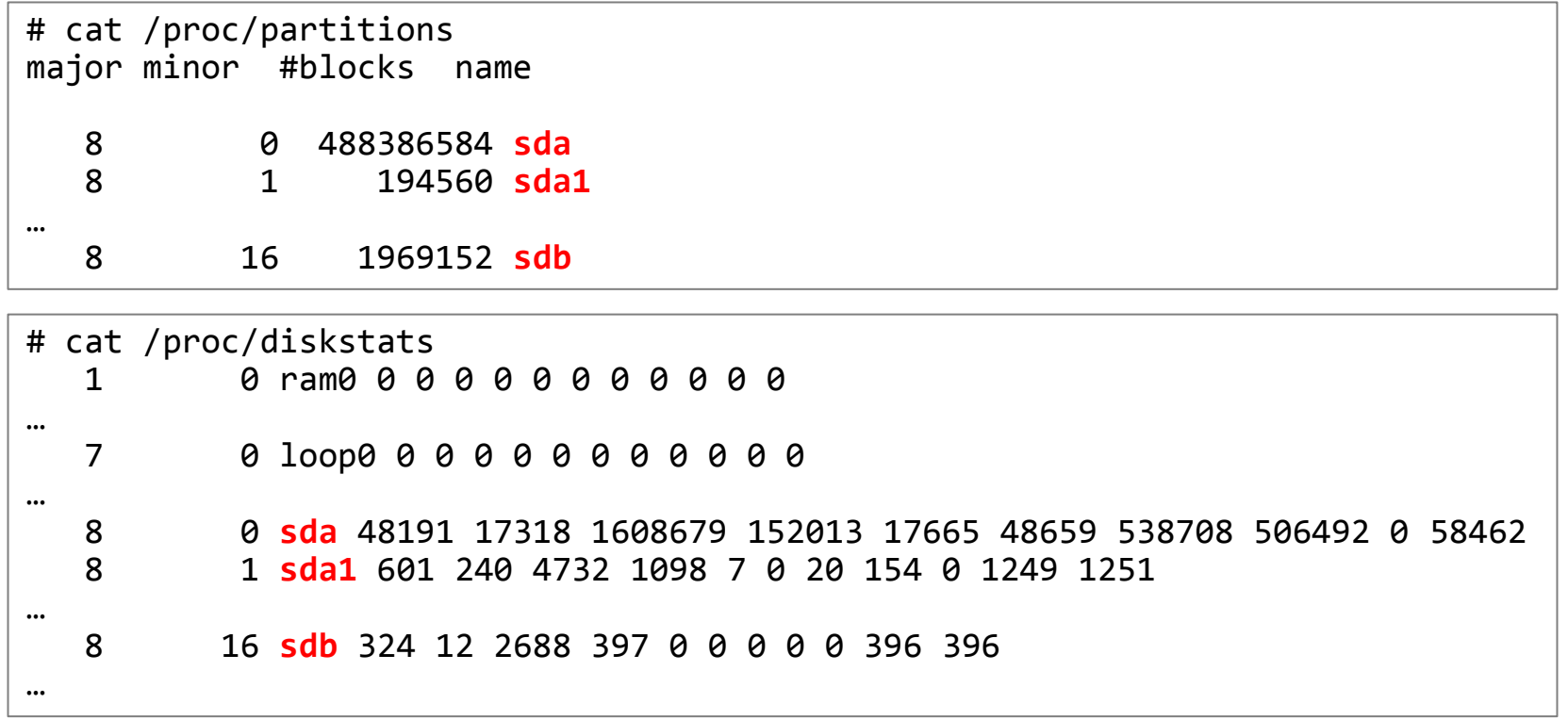

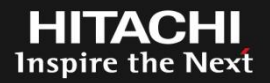

### The persistent device name is unavailable in arguments

- Some commands do not support persistent device name in arguments
- E.g.) iostat

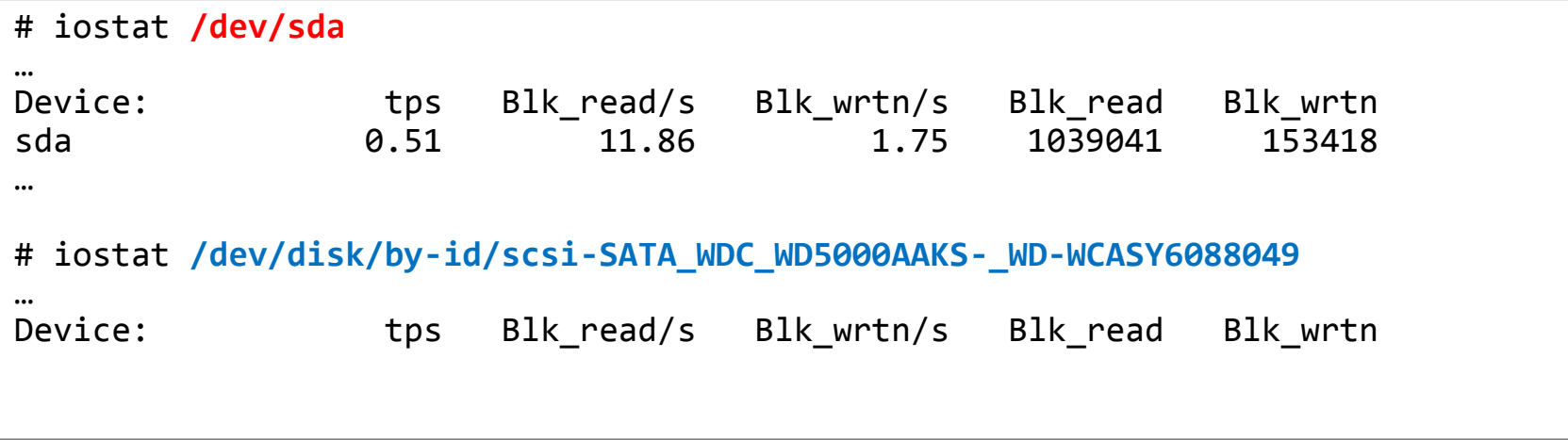

Inspire the  $\overline{ }$ 

The persistent device name doesn't appear in command messages

• The device name of command messages does not always point at the same device every boot-up time

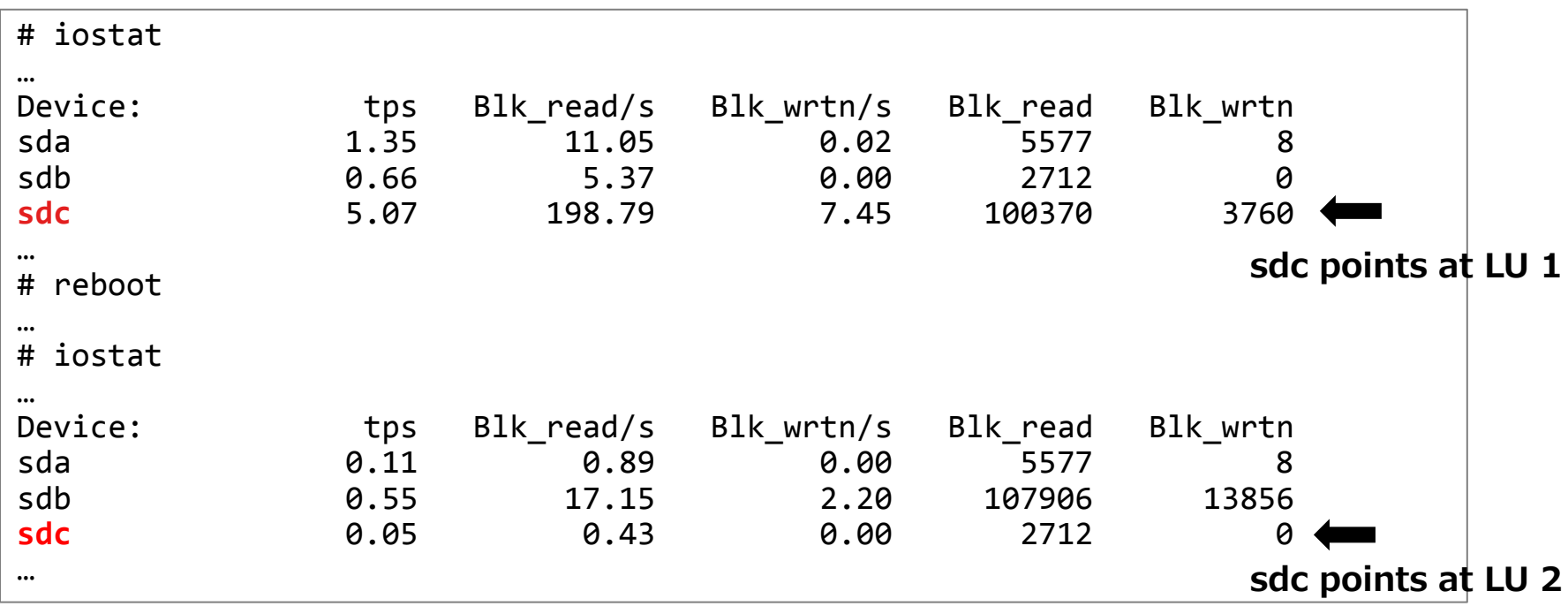

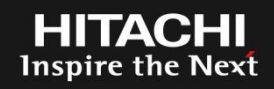

### We want to use same name for user operations

- Users can identify the device of
	- The kernel messages
	- The procfs
	- Command messages
- Users can use persistent device name in command arguments

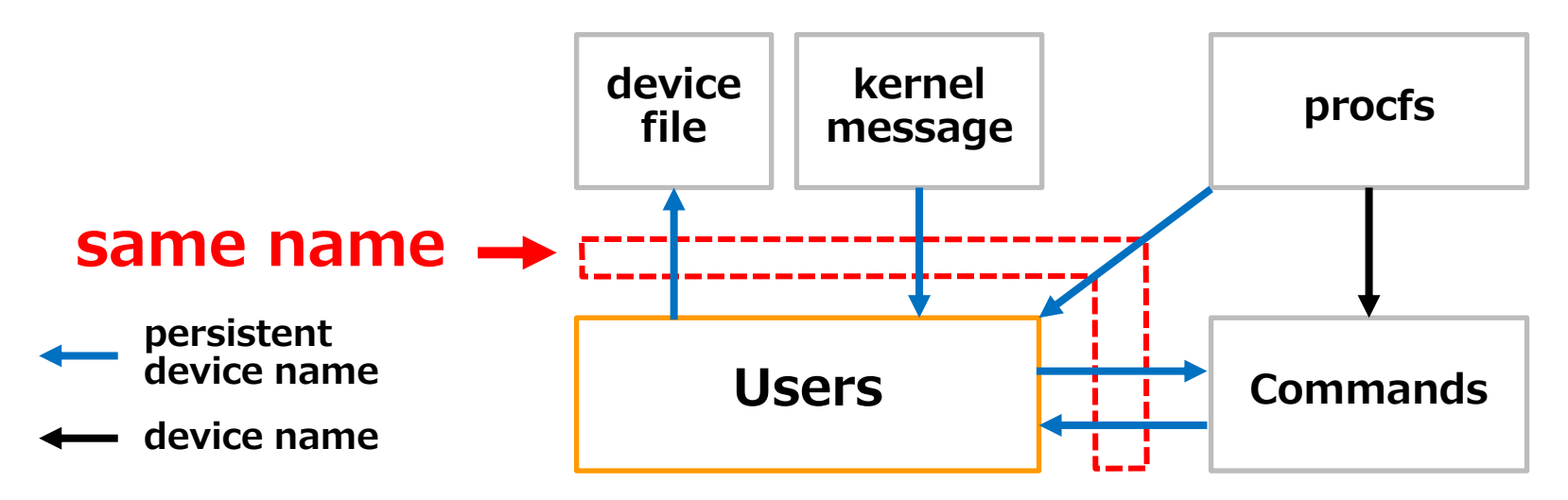

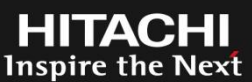

### Udev determines device names

- New state of device
- Not the order of driver loading
- Small amount of changes

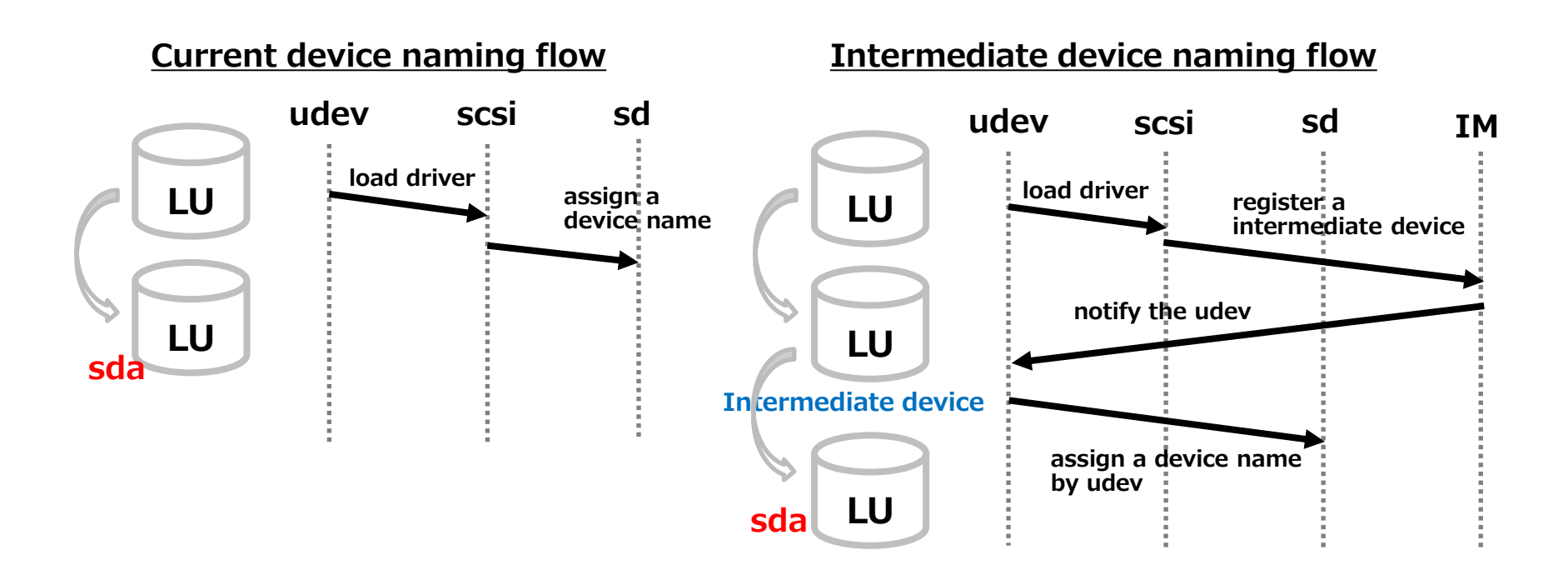

### First proposal was rejected

- The kernel cannot always obtain a device 's ID
- Not flexible
- Upstream had decided to use udev

"We have been discussing this problem several times in the past. … We have agreed on using udev to provide persistent device names."

> -- *Hannes Reinecke SCSI driver maintainer*

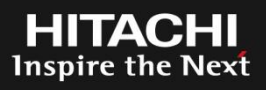

## Add new attribute "preferred name"

- Users can assign preferred name to the disk
- The kernel messages show this new attribute
- Not change naming mechanism
- I am going to send the preferred name patch to LKML as soon as possible
- This idea was suggested by James Bottomley
	- Thank you!

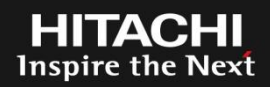

### E.g.) The user assigns "foo" to sda

```
# dmesg
…
EXT4-fs (sda1): warning: maximal mount count reached, running e2fsck is 
recommended
EXT4-fs (sda1): mounted filesystem with ordered data mode. Opts: (null)
…
# echo foo > /sys/block/sda/preferred_name
# cat /sys/block/sda/preferred_name
foo
# ls -l /dev/disk/by-preferred/foo
lrwxrwxrwx 1 root root 10 May 16 14:25 /dev/disk/by-preferred/foo -> ../../sda
# umount /dev/disk/by-preferred/foo1
# mount /dev/disk/by-preferred/foo1 /mnt
# dmesg
…
EXT4-fs (foo1): warning: maximal mount count reached, running e2fsck is 
recommended
EXT4-fs (foo1): mounted filesystem with ordered data mode. Opts: (null)
```
### Preferred name can solve just one issue

- We still have three issues
- Separate three stage
	- stage1: The procfs issue
	- stage2: Command arguments issue
	- stage3: Command messages issue

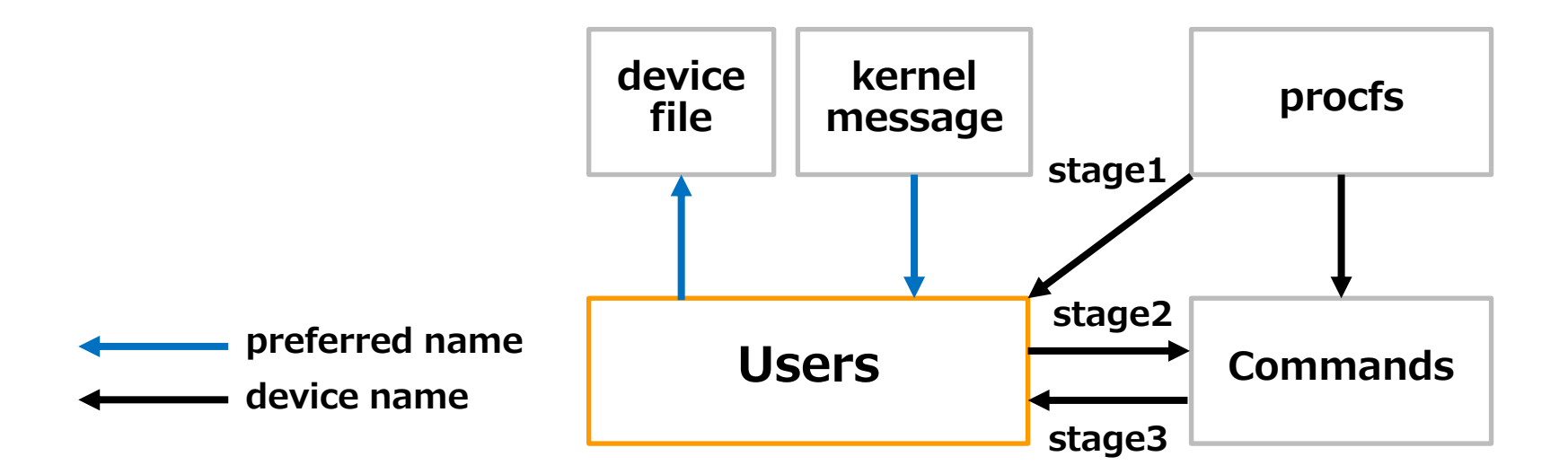

Inspire the

## Stage 1

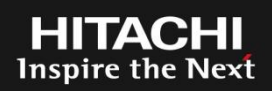

## The procfs should output preferred names

- Output form (discussion point)
	- Replace
	- Add column
	- New partitions and so on.
- Users can see preferred names in the procfs

# cat /proc/partitions major minor #blocks name 8 0 488386584 **root** 8 1 194560 **root1** …

### E.g. Replace E.g. Add column

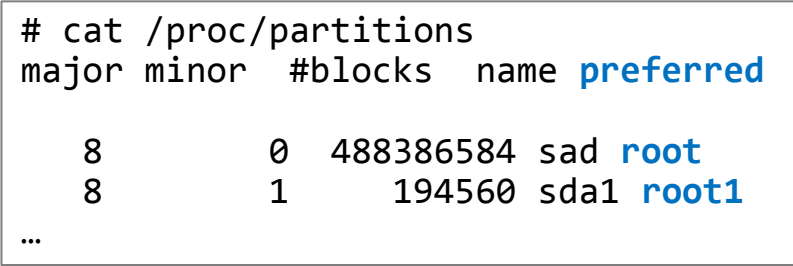

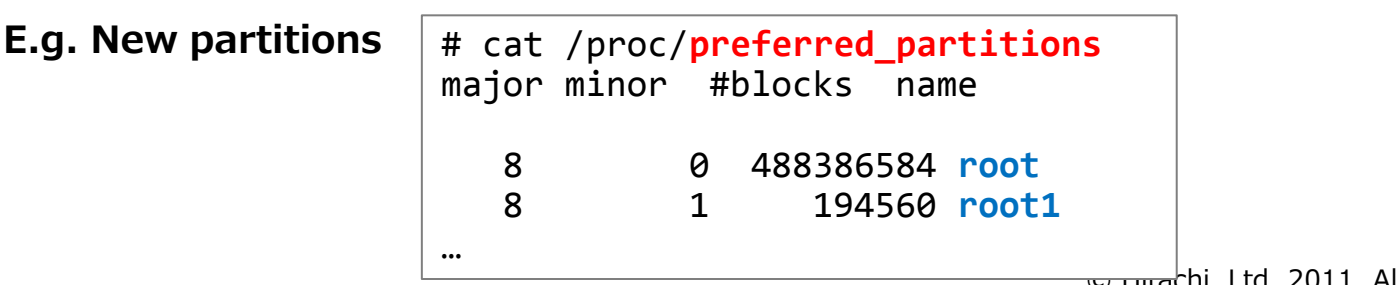

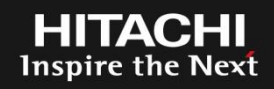

Commands should accept preferred names

• To use preferred names in arguments, commands must be fix to use the readlink()

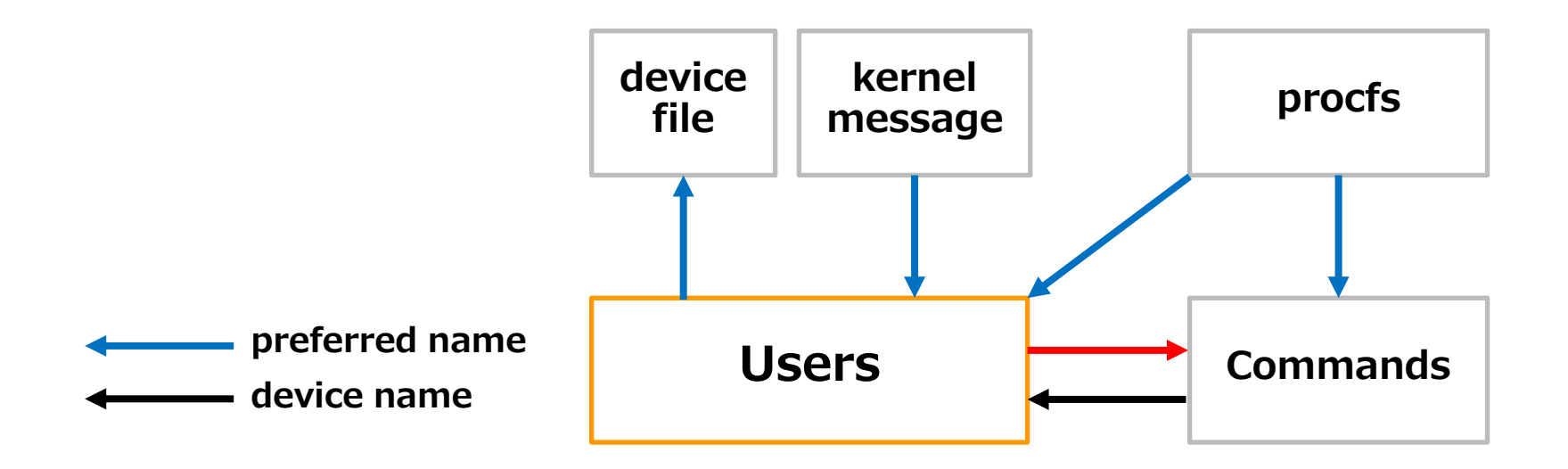

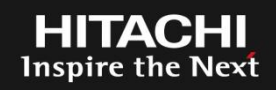

Commands should show preferred names

- To use preferred names of the procfs
- To read preferred name from /sys/block/device name/preferred\_name file.

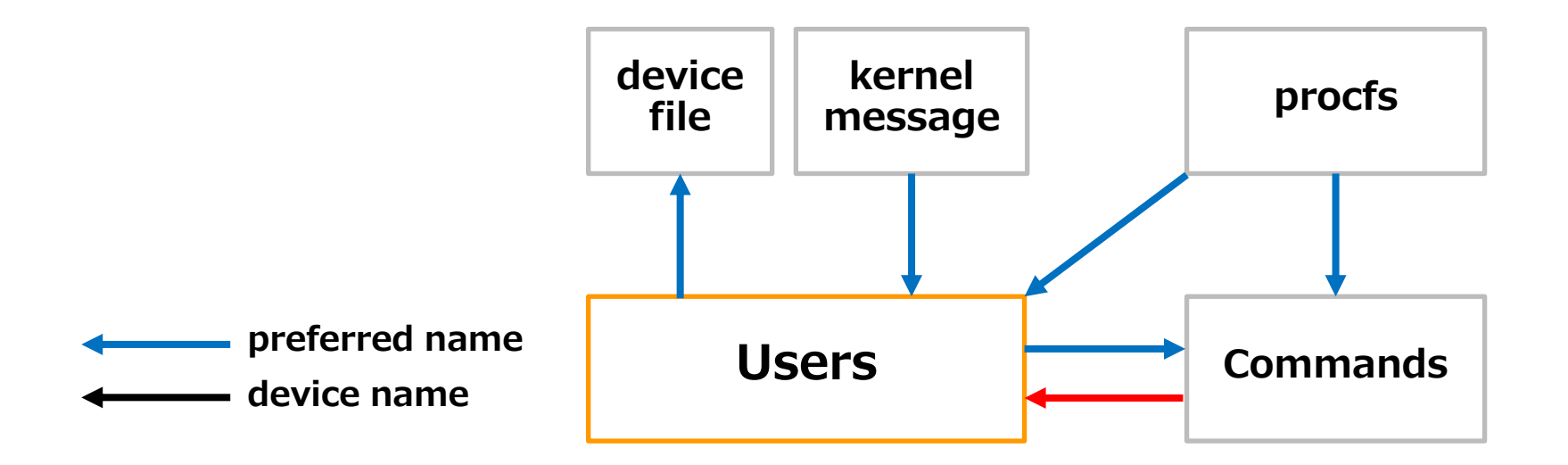

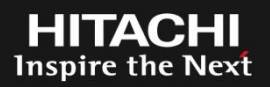

### There are three stages for solving all issues

- Persistent device names has four issues
- Preferred name can solve the kernel messages issue
- We need to solve remaining issues step-by-step

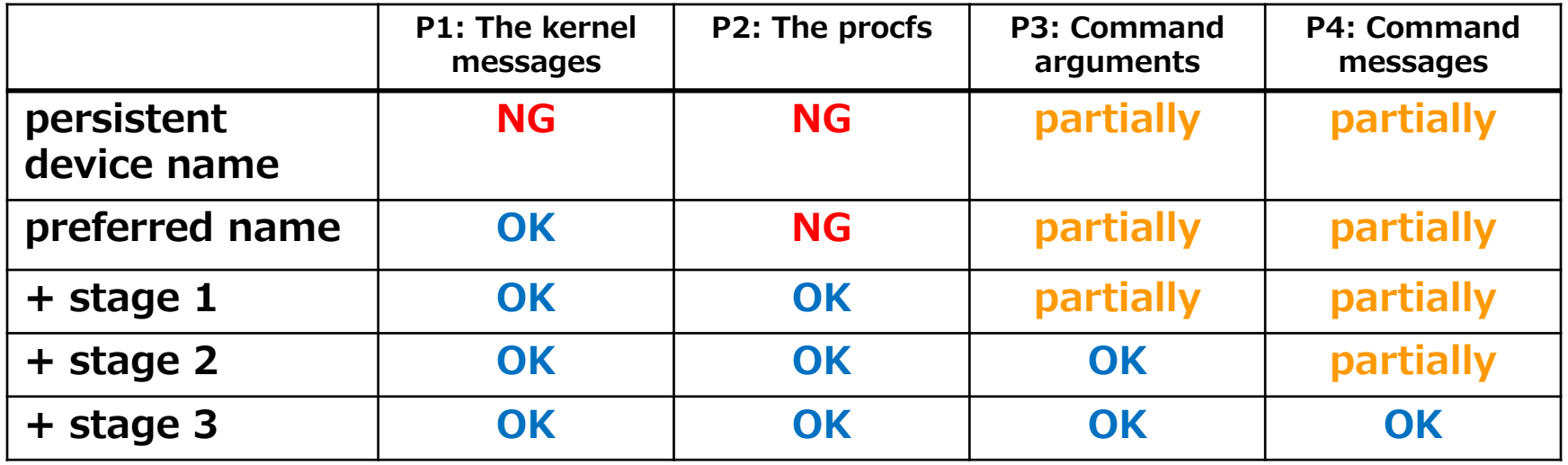

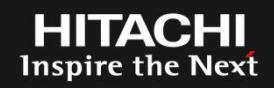

### Summary

- The device names may change
- Persistent device names has four issues
- Preferred name can solve one of them
- I'd like to solve remaining issues step-by-step
	- The procfs issue
	- Commands arguments issue
	- Commands messages issue

### Future plans

- I would like to discuss the preferred name on LKML
- I would like to talk to command developer about the preferred name

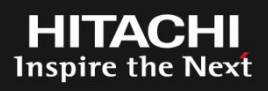

- Linux is a trademark of Linus Torvalds in the United States, other countries, or both.
- Other company, product, or service names may be trademarks or service marks of others.

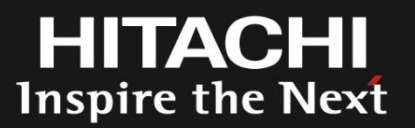

### END

### SCSI Device Naming

LinuxCon Japan 2011/06/01

Yokohama Research Laboratory Linux Technology Center

Nao Nishijima

# **HITACHI** Inspire the Next

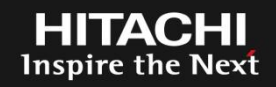

### Do we change all device names to preferred names?

- Sysfs uses device name as symlink
	- /sys/block/sdX -> /sys/devices/pci0000:00/…/sdX
	- /sys/class/block/sdX -> /sys/devices/pci0000:00/…/sdX
- Some commands refers to sysfs to get a device name
- We need to rename symlink name

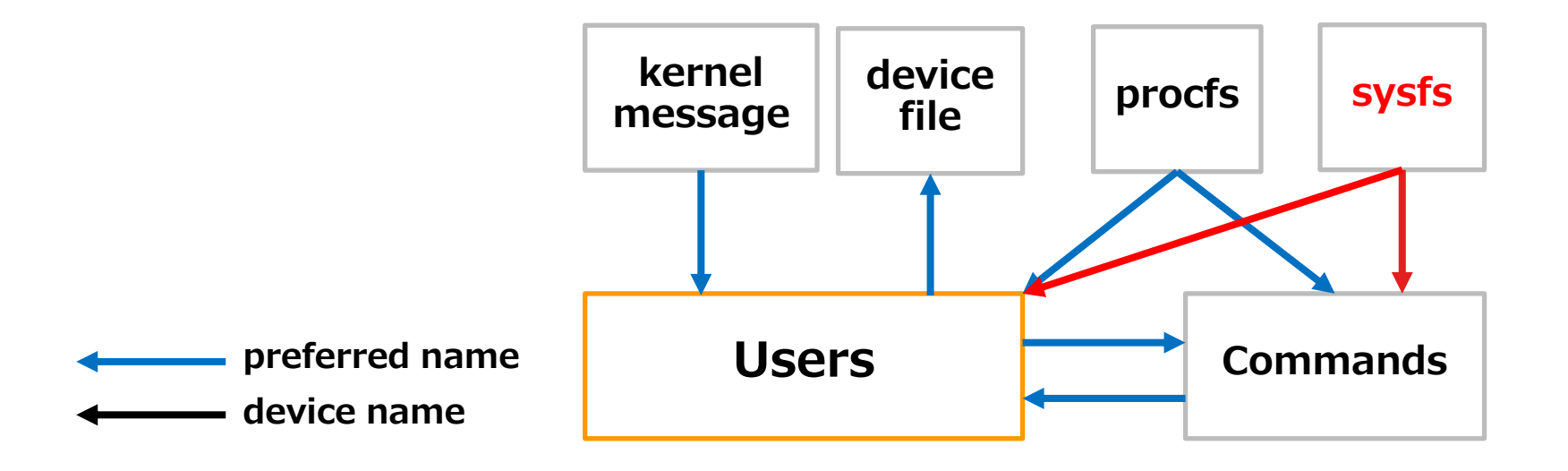

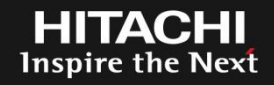

### Udev rule

- Udev rule
	- To give the preferred name automatically, we need udev rule.
	- To identify the device, we used by- $\{id, uuid, path\}$ .
- To do
	- Introduce new udev key (PREFERRED)

### udev rules

```
# using by-id
SUBSYSTEM=="block", ACTION=="add", ENV{ID SERIAL}=="WDC WD5000AAKS-75A7B2 WD-
WCASY6088049", SYMLINK+="/disk/by-preferred/pda", PROGRAM="write_preferred_name
pda %p"
```
### (In the future)

# using by-path SUBSYSTEM=="block", ACTION=="add", ENV{ID\_PATH}=="pci-0000:00:1f.2-scsi-0:0:0:0", SYMLINK+="/disk/by-preferred/pdb", **PREFERRED="pdb"**